## **راهنماي پردازش درخواست دفاع ویژه استاد راهنما**

**در ابتدا جهت مشاهده درخواست ها از منوي پیشخوان خدمت وارد پردازش مربوطه شوید :** 

**در ضمن جهت مشاهده نسخه پایان نامه یا رساله و همچنین گزارش همانند جویی دانشجو مطابق شکل زیر اقدام نمائید:** 

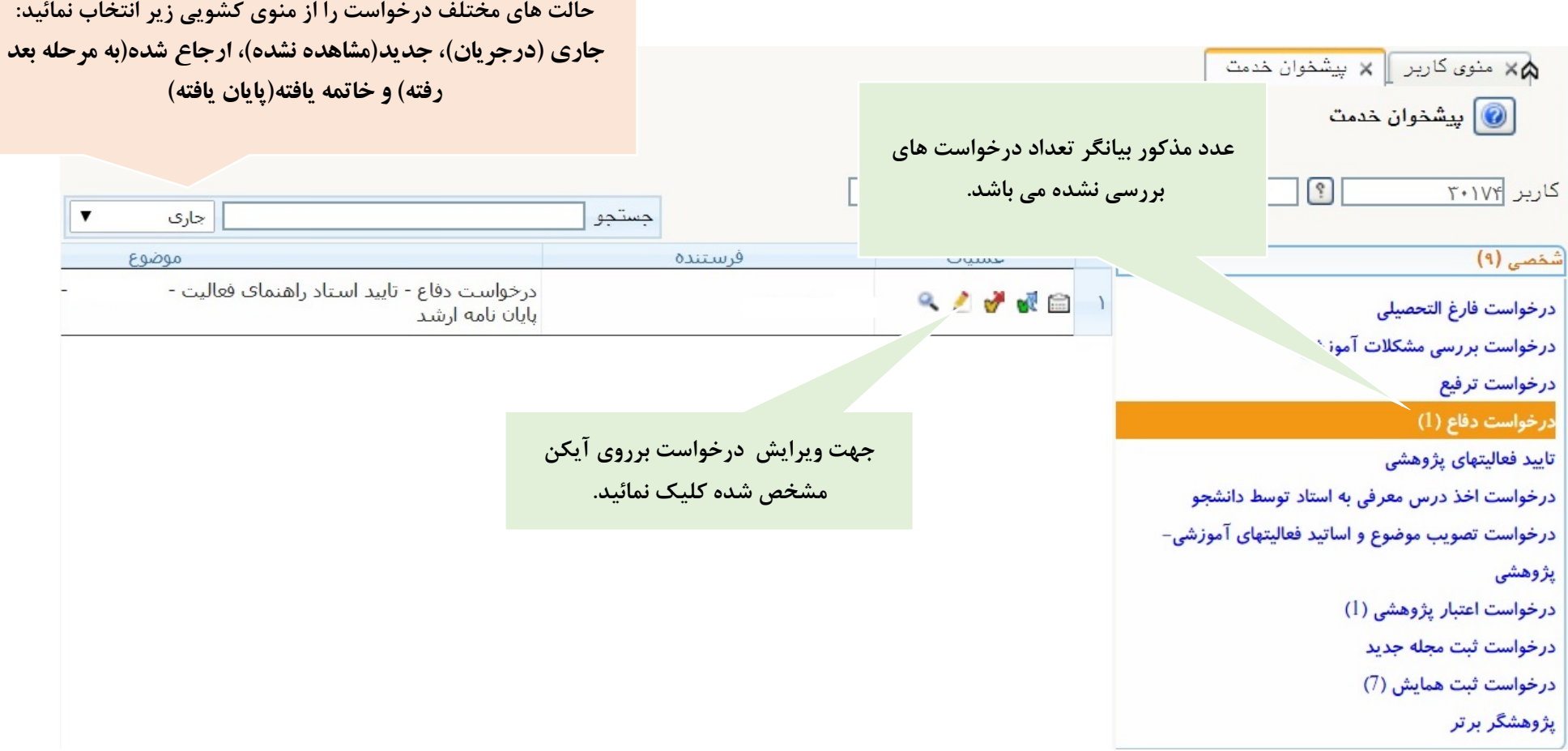

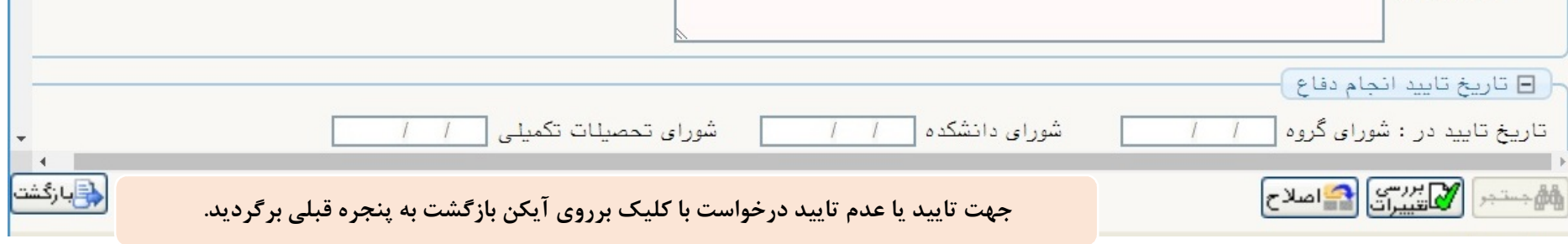

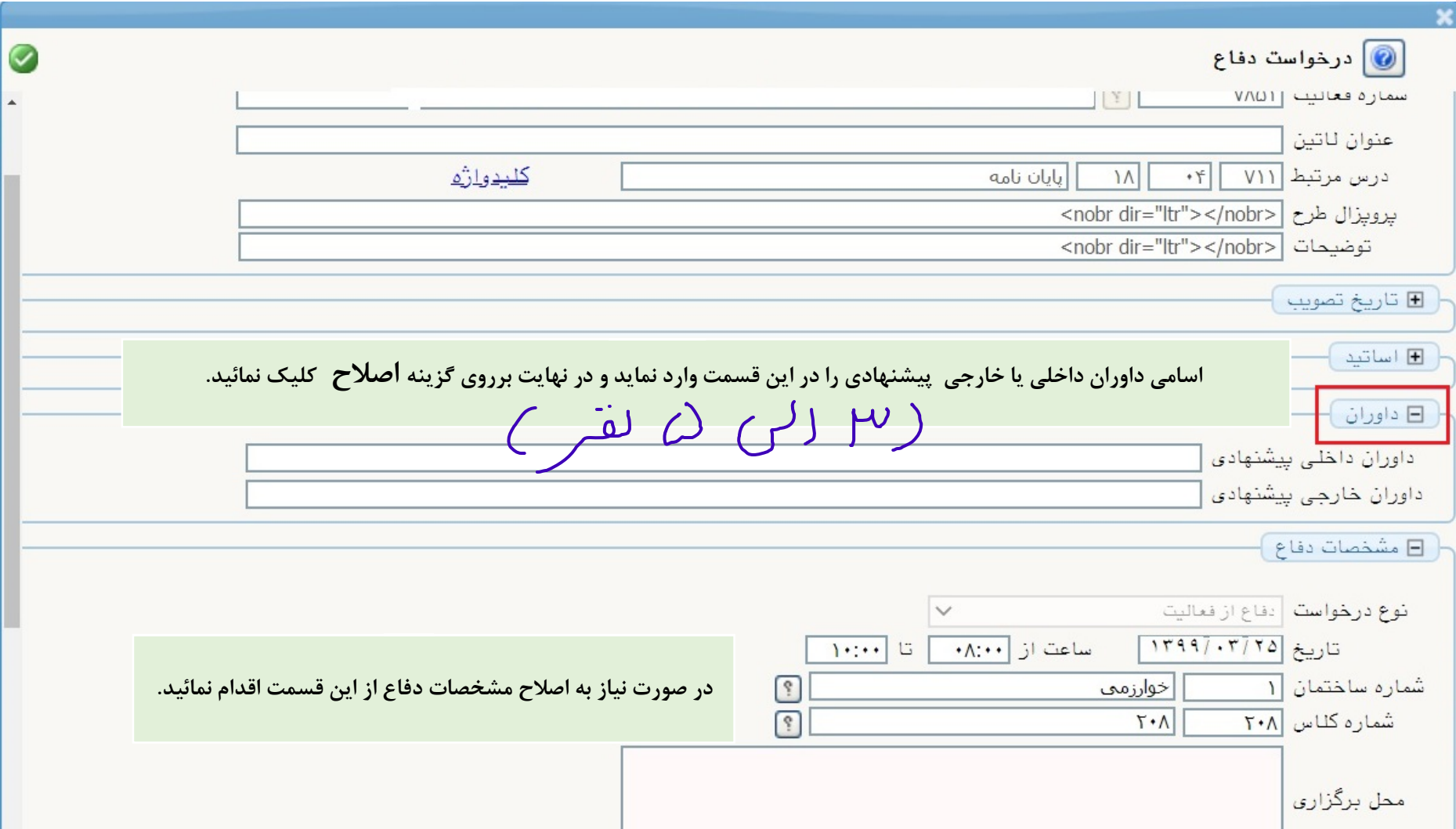

## **نکات مهم :**

 **درخواست دانشجو بعد از ثبت ابتدا توسط استاد راهنماي پایان نامه یا رساله در ادامه معاون آموزشی دانشکده و در نهایت کارشناس تحصیلات تکمیلی بررسی می شود. خواهشمند است در صورت عدم ارسال گزارش همانند جویی توسط دانشجو درخواست را تایید نکنید و به نامبرده برگشت دهید تا گزارش را ارسال نماید. جهت پیگیري درخواست دانشجو برروي آیکن مشاهده گردش کار کلیک نمائید**.

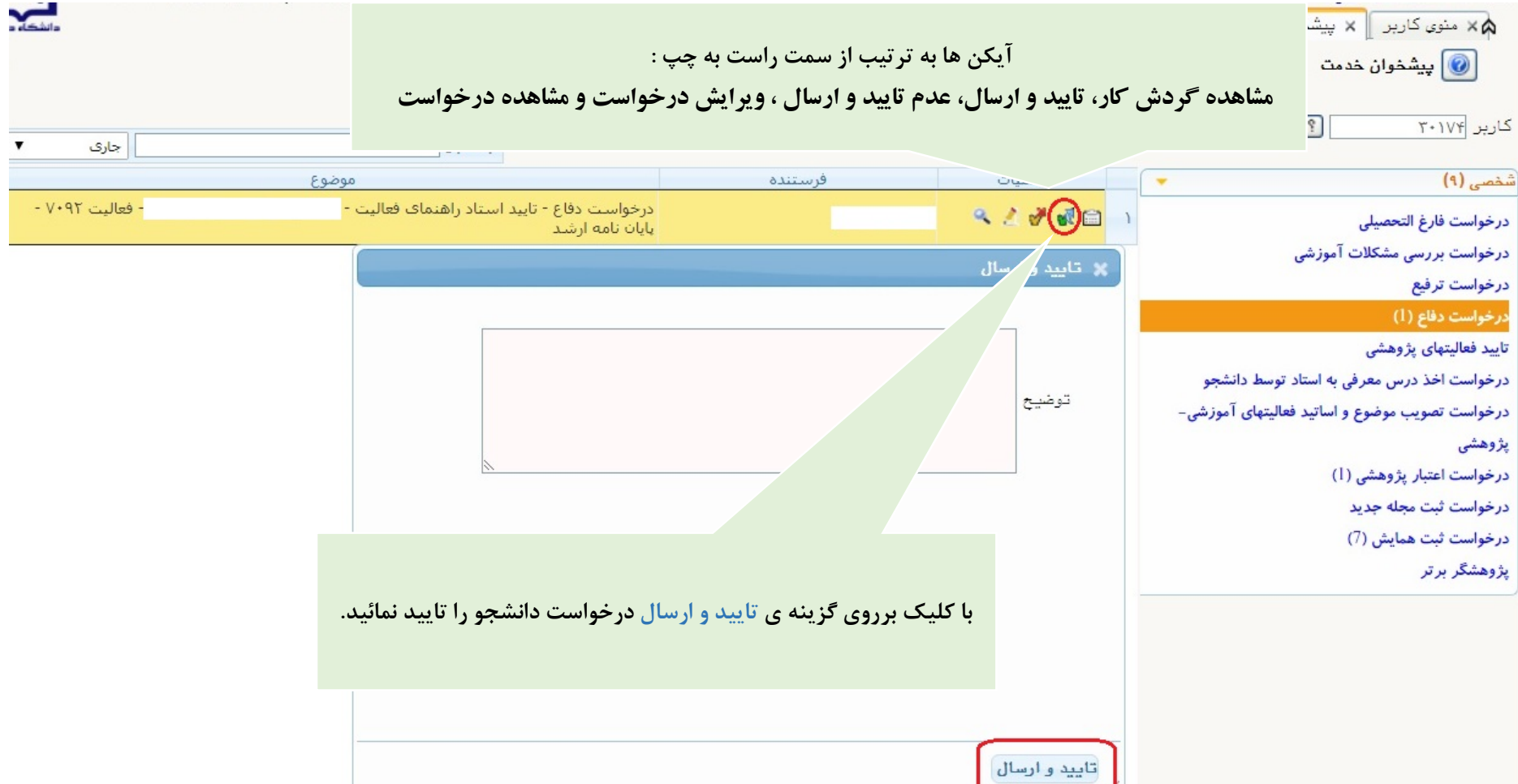

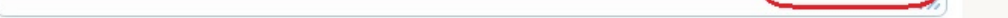

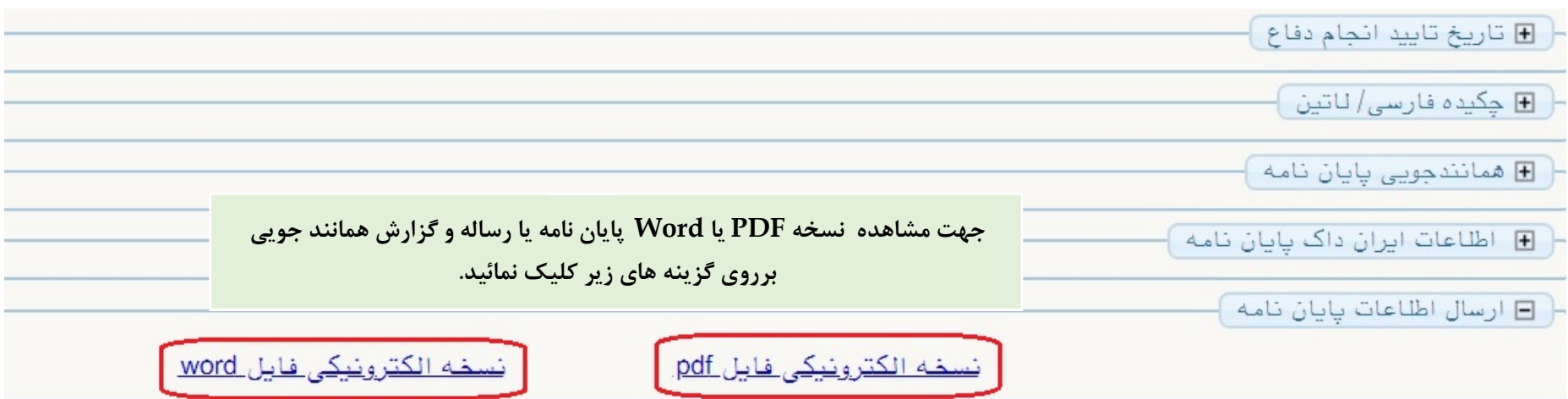

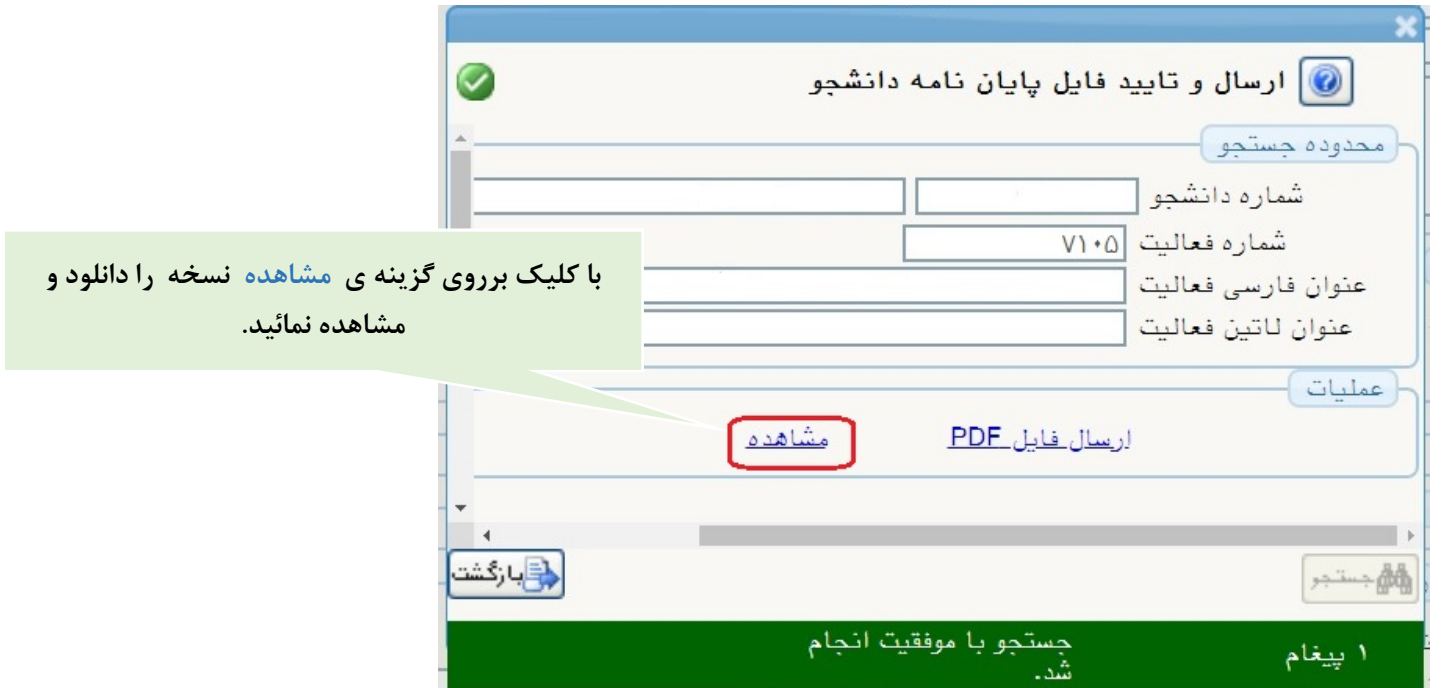